# **FAQs – Studium der Humanmedizin an der TUM**

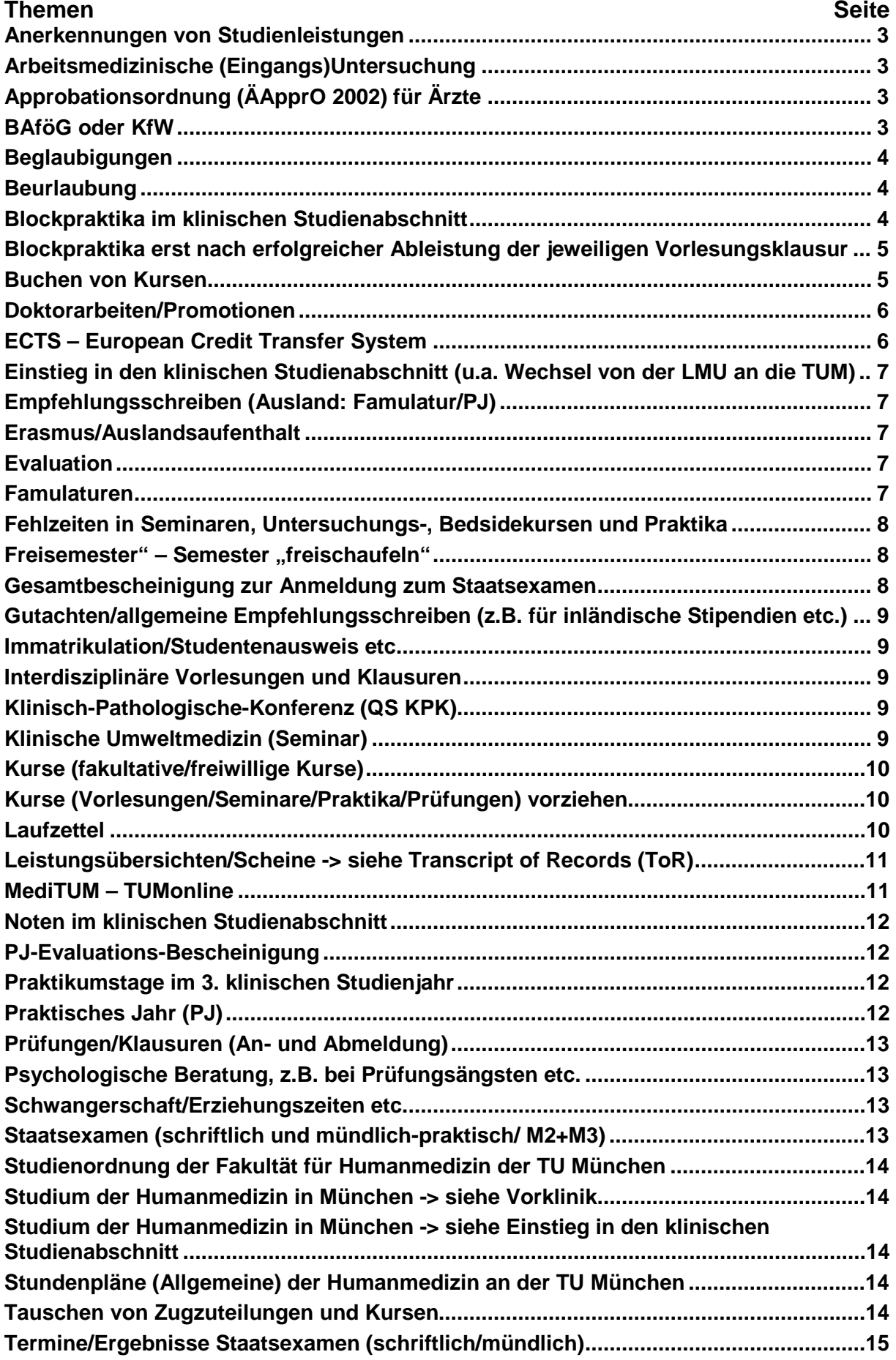

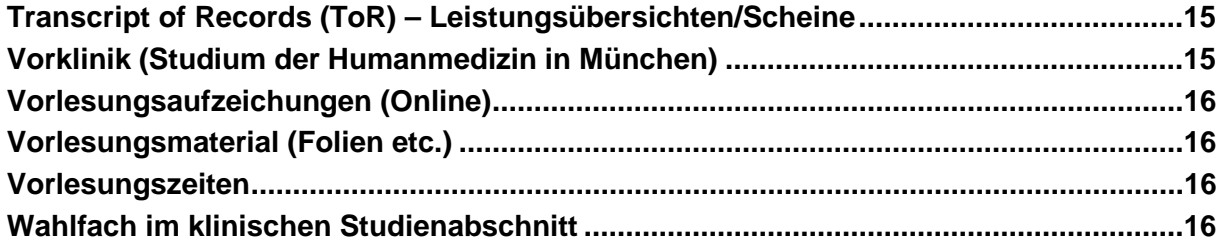

## **Anerkennungen von Studienleistungen**

(Teil)Leistungen wurden vor einem Hochschulwechsel an einer anderen **medizinischen** Fakultät in Deutschland erbracht:

- <span id="page-2-0"></span>komplette Leistungsnachweise (Beispiel: "Klinische Chemie, Laboratoriumsdiagnostik") werden automatisch anerkannt (bitte diese als Kopie vorlegen)
- Teilleistungen (Beispiel "Seminar Humangenetik") müssen vom jeweiligen Lehrstuhl/Fachverantwortlichen der TUM anerkannt (für "gleichwertig/ äquivalent" erachtet) werden. Diese Äquivalenzbescheinigung dann uns (MediTUM) vorlegen.

(Teil)Leistungen wurden an einer medizinischen Fakultät im Ausland oder in einem anderen Studiengang in Deutschland erbracht:

- komplette Leistungsnachweise (Bespiel: "Klinische Chemie, Laboratoriumsdiagnostik") müssen über das Landesprüfungsamt (LPA) anerkannt werden – es ist sicher hilfreich sich vorher eine Äquivalenzbescheinigung des jeweiligen Lehrstuhl/Fachverantwortlichen der TUM einzuholen (und diese auch dem LPA vorzulegen)
- <span id="page-2-1"></span>• Teilleistungen (Beispiel "Seminar Humangenetik") müssen nur vom jeweiligen Lehrstuhl/Fachverantwortlichen der TUM anerkannt (für "gleichwertig/ äquivalent" erachtet) werden. Diese Äquivalenzbescheinigung dann uns (MediTUM) vorlegen.

## **Arbeitsmedizinische (Eingangs)Untersuchung**

Während Ihres Studiums werden Sie auch direkt mit Patienten arbeiten. Da bei dem Umgang mit Patienten auch immer ein potentielles Infektionsrisiko besteht (z.B. durch Nadelstichverletzungen, Kinderkrankheiten per Tröpfcheninfektion, etc.) ist in der Biostoffverordnung eine Untersuchung vor erster Tätigkeit mit potentiellem Infektionsrisiko und dann eine Wiederholungsprüfung in angemessenen Abständen vorgeschrieben. Daher müssen Sie zu Beginn des klinischen Studienabschnitts, wie auch zum Beginn des Praktischen Jahres zu einer Arbeitsmedizinischen Untersuchung. Folgende betriebsärztliche Praxis nimmt für die Fakultät für Medizin die Untersuchungen vor: Präventionszentrum, Bau 523; Trogerstraße, 81675 München; Tel: 089-4140 4412

Selbstverständlich steht es allen Studierenden frei, von anderer Seite ein, den gesetzlichen Vorgaben entsprechendes ärztliches Attest beizubringen, welches zum Einreichungszeitpunkt jedoch nicht älter als ein ½ Jahr sein darf. Die Kosten hierfür können nicht übernommen werden.

Über MediTUM müssen Sie sich hier zu einem Untersuchungstermin einbuchen bzw. werden von uns hier eingebucht. Haben Sie Ihren gebuchten Termin aus wichtigem Grund (!) nicht wahrnehmen können (z.B. wegen Krankheit -> mit Attest!), dann machen Sie bitte direkt mit dem Präventionszentrum (Tel: Tel: 089-4140 4412) einen neuen Termin aus.

Studierende (Externe), die im Rahmen der PJ-Mobilität zu uns kommen oder Studierende der TUM die im Rahmen Ihres PJs an externen Krankenhäusern Ihr PJ ableisten, müssen Ihre Untersuchung an Ihrer Heimatuniversität (Externe) gemacht haben bzw. diese an den jeweiligen externen Krankenhäusern durchführen lassen.

## <span id="page-2-2"></span>**Approbationsordnung (ÄApprO 2002) für Ärzte**

Unter [www.gesetze-im-internet.de/bundesrecht/\\_appro\\_2002/gesamt.pdf](http://www.gesetze-im-internet.de/bundesrecht/_appro_2002/gesamt.pdf) ist die aktuelle Version (einschließlich der letzten Änderungen vom 02.08.2013) zu finden. Hier eine sehr gute Lesefassung: [www.uni-due.de/medizinstudium/AeAppO-4Stand\\_01-01-](http://www.uni-due.de/medizinstudium/AeAppO-4Stand_01-01-2014-Art4c-Neufassung14-01-2013.pdf) [2014-Art4c-Neufassung14-01-2013.pdf](http://www.uni-due.de/medizinstudium/AeAppO-4Stand_01-01-2014-Art4c-Neufassung14-01-2013.pdf)

## <span id="page-2-3"></span>**BAföG oder KfW-Studienkredit**

Erteilung der Leistungsbescheinigung für den klinischen Studienabschnitt zum BAföG-Antrag bzw. zur Weiterzahlung. Bitte in die Sprechstunde (oder per Mail an den Support) folgendes

Formblatt (**soweit möglich ausgefüllt**) mitbringen/senden: [www.das-neue](http://www.das-neue-bafoeg.de/intern/upload/formblaetter/FB5_ab2011.pdf)[bafoeg.de/intern/upload/formblaetter/FB5\\_ab2011.pdf](http://www.das-neue-bafoeg.de/intern/upload/formblaetter/FB5_ab2011.pdf)

Ebenso unterschreiben und bestätigen wir Ihnen Ihre Bescheinigung zum KfW-Studienkredit. Bitte bringen Sie Ihr ausgefülltes Formblatt (**soweit wie möglich**) mit in die Sprechstunde (oder per Mail an den Support) – dort werden wir Ihnen dies dann umgehend bestätigen. [www.kfw.de/Download-Center/Förderprogramme-\(Inlandsförderung\)/PDF-](http://www.kfw.de/Download-Center/F%C3%B6rderprogramme-(Inlandsf%C3%B6rderung)/PDF-Dokumente/6000002173-Studienkredit-Hochschulbescheinigung.pdf)[Dokumente/6000002173-Studienkredit-Hochschulbescheinigung.pdf](http://www.kfw.de/Download-Center/F%C3%B6rderprogramme-(Inlandsf%C3%B6rderung)/PDF-Dokumente/6000002173-Studienkredit-Hochschulbescheinigung.pdf)

## <span id="page-3-0"></span>**Beglaubigungen**

Wir (d.h. die komplette medizinische Fakultät der TUM) dürfen keine Beglaubigungen durchführen.

Die LMU kann Kopien Ihres 1. Staatsexamens (Physikum) beglaubigen, wenn dies an der LMU erworben wurde: [www.uni-](http://www.uni-muenchen.de/studium/administratives/beglaubigungen/amtl_begl/index.html)

[muenchen.de/studium/administratives/beglaubigungen/amtl\\_begl/index.html](http://www.uni-muenchen.de/studium/administratives/beglaubigungen/amtl_begl/index.html)

Sonstige Beglaubigungen persönlicher Dokumente (z.B. Geburturkunden etc.) sind in München hier

möglich: [www.muenchen.de/rathaus/Stadtverwaltung/Kreisverwaltungsreferat/Buergerbuero/](http://www.muenchen.de/rathaus/Stadtverwaltung/Kreisverwaltungsreferat/Buergerbuero/Beglaubigungen.html) [Beglaubigungen.html](http://www.muenchen.de/rathaus/Stadtverwaltung/Kreisverwaltungsreferat/Buergerbuero/Beglaubigungen.html)

## <span id="page-3-1"></span>**Beurlaubung**

Offizielle Beurlaubungen laufen NUR über das Immatrikulationsamt. <http://portal.mytum.de/studium/formalia/aufgaben/#Beurlaubung>

Es muss ein anerkannt wichtiger Grund vorliegen:

Wichtige Gründe sind **u.a.**

- eine ärztlich bescheinigte Krankheit
- **Mutterschutz oder Elternzeit**
- **EXEC** Zeiten für die Pflege eines nahen Angehörigen
- ein Studium an einer Hochschule im Ausland ("Auslandssemester")

Andere Gründe können nur nach Prüfung im Einzelfall anerkannt werden, wobei wirtschaftliche Umstände nicht als wichtiger Grund gelten.

Das Anfertigen einer Doktorarbeit wird regelmäßig NICHT als wichtiger Grund anerkannt! Kurse (Seminare, Praktika etc.) können während einer offiziellen Beurlaubung NICHT belegt werden. Während des Urlaubssemesters dürfen auch keine Erstprüfungen abgelegt werden. Ausnahmen gelten im Falle einer Beurlaubung wegen Mutterschutz/Elternzeit bzw. Pflege naher Angehöriger. Die Teilnahme an Wiederholungsprüfungen ist jedoch möglich (d.h. Sie müssen zur regelhaften Prüfung angemeldet gewesen sein).

## <span id="page-3-2"></span>**Blockpraktika im klinischen Studienabschnitt**

Im klinischen Studienabschnitt haben Sie neben Vorlesungen, Untersuchungskursen, Seminaren und Praktikumstagen (siehe Praktikumstage), einige längere Blockpraktika: Dabei ist das Blockpraktikum Augenheilkunde eine Ausnahme, da dieses bereits im 2. klinischen Studienjahr für Sie stattfindet (Zug 2A). Die eine Gruppe hat dieses zweitägige Blockpraktikum an den ersten zwei Vorlesungstagen, während die andere Gruppe der Studierenden dies dann an den letzten zwei Vorlesungstagen ableistet.

Alle weiteren Blockpraktika finden im 3. klinischen Studienjahr statt (immer in den ersten und letzten drei Vorlesungswochen – mit Ausnahme der Allgemeinmedizin):

- Blockpraktikum Allgemeinmedizin (2-wöchig) Zug 3A und 3B im 5. klinischen Semester (die Zeit des Blockpraktikums kann mit dem gebuchten Lehrarzt frei vereinbart werden)
- Blockpraktikum Chirurgie (2-wöchig) meist Zug 3B
- Blockpraktikum Innere Medizin (1-wöchig) meist Zug 3B
- Blockpraktikum Psychiatrie (1-wöchig) meist Zug 3A
- Blockpraktikum Kinderheilkunde (1-wöchig) meist Zug 3A
- Blockpraktikum Frauenheilkunde (1-wöchig) meist Zug 3A
- Blockpraktikum Anästhesie (2,5-tägig) meist Zug 3A

• Blockpraktikum Neurologie (2-tägig) – meist Zug 3A

<span id="page-4-0"></span>Diese Zuteilung hat den Hintergrund, dass wir wegen der Kapazitäten nicht jedes Blockpraktikum in jedem Semester für alle Studierenden anbieten können. Ebenso versuchen wir allen Studierenden in ihrem letzten Semester (10. Semester) die letzten drei Vorlesungswochen von den Blockpraktika freizuhalten, was dazu führt, dass wir die meisten Studierenden im 5. klinischen Semester (9. Semester) nur in Blockpraktika zum Semesterende zubuchen können.

Damit wird es fast immer zu Überschneidungen kommen, wenn Sie im 9. Semester noch Kurse/Prüfungen aus dem 1. oder 2. klinischen Studienjahr nachzuholen haben. **Dies liegt damit ganz allein in Ihrem Verantwortungsbereich.**

Selbstverständlich können Sie mit Ihren Fehlzeiten aus den Blockpraktika versuchen Klausurteilnahmen auch während eines Blockpraktikums möglich zu machen. **Dies sollte aber eine Ausnahme sein und bleiben.** Die Fehlzeiten sind eigentlich für unvorhergesehene Abwesenheiten (kurzzeitiges krankheitsbedingtes Fehlen, eigener Arzttermin, unaufschiebbarer Behördengang etc.) bestimmt.

Ganz sicher ist es den Verantwortlichen der Blockpraktika nicht zuzumuten, dass Sie hier über diese Fehlzeiten hinaus im Blockpraktikum fehlen. Es versteht sich von selbst, dass bei Missachtung der Fehlzeiten, dann die Verantwortlichen der Blockpraktika auch die komplette Wiederholung eines Blockpraktikums verlangen können.

## **Blockpraktika erst nach erfolgreicher Ableistung der jeweiligen Vorlesungsklausur**

Zum Wintersemester 2016/17 wurde unsere Studienordnung geändert. Ein wichtiger Punkt ist, dass die Ableistung der Blockpraktika erst nach dem erfolgreichen Ablegen der Vorlesungsklausur möglich ist.

D.h. ohne:

- Klausuren zur IVL 1, IVL 2.1 und IVL 2.2 kein Blockpraktikum Innere Medizin
- Klausuren zur IVL 2.1 und IVL 2.2 kein Blockpraktikum Chirurgie
- Vorlesungsklausur Neurologie kein Blockpraktikum Neurologie
- Vorlesungsklausur Anästhesie kein Blockpraktikum Anästhesie
- Vorlesungsklausur Pädiatrie 1+2 kein Blockpraktikum Pädiatrie
- Vorlesungsklausur Frauenheilkunde kein Blockpraktikum Frauenheilkunde
- Vorlesungsklausur Psychiatrie kein Blockpraktikum Psychiatrie
- Vorlesungsklausur Allgemeinmedizin kein Blockpraktikum Allgemeinmedizin

Bei den Praktikumstagen gilt dies entsprechend – hier werden wir aber soweit möglich sehr kulant vorgehen, weil dies in der Vergangenheit weniger ein Problem war.

## <span id="page-4-1"></span>**Buchen von Kursen**

Alle regulären Kurse des Studiums der Humanmedizinwerden Ihnen **normalerweise automatisch zugebucht**. Es ist immer ratsam dennoch **direkt zum Vorlesungsbeginn** Ihren MediTUM-Onlinestundenplan mit den allgemeinen Stundenplänen zu überprüfen/zu vergleichen, ob alle Kurse wirklich zugebucht worden sind (wenn Sie hier Fehler finden dann bitte Email an [support.mec.med@tum.de\)](mailto:support.mec.med@tum.de).

Einige reguläre Kurse können selbst zugebucht werden (z.B. Praktikum klinische Chemie). Buchen Sie sich hier nicht selbst ein, dann werden Sie automatisch nach dem Buchungsende von uns zugebucht, d.h. normalerweise wird KEIN Kurs "vergessen".

Ein Wahlfach (2. klin. Studienjahr) und ebenso die Lehrpraxis zum Blockpraktikum Allgemeinmedizin (3. klin. Studienjahr) muss immer selbst zugebucht werden (hier erfolgt keine automatische Ein- oder Nachbuchung).

Buchen von fakultativen Kursen: diese werden auch immer zum Vorlesungsbeginn (meist eine Woche VOR dem Vorlesungsbeginn) zum Selbstbuchen (sofern nichts anderes angegeben) freigegeben. Es gibt hier keine Warteliste.

Gibt es beim Selbstbuchen Überschneidungen mit Ihrem regulären Stundenplan, dann kann keine Selbstbuchung stattfinden (dies soll diejenigen bevorzugen, die zum Zeitpunkt des fakultativen Kurses keinen regulären Kurs haben) – bitte in diesem Fall eine Email an den Support – wir buchen Sie dann zu, sofern es hier noch freie Plätze gibt und sich der gewünschte Kurs NICHT mit einem anwesenheitskontrollierten Kurs überschneidet.

**Sonotutorien:** diese Kurse sind immer sehr beliebt – aber hier gilt auch wie für die anderen fakultativen Kurse "first come – first serve". Leider erfahren wir hier von den Sonotutoren erst immer sehr kurzfristig von den neuen Kursdaten, so dass wir hier nur empfehlen können zum Semesterstart die MediTUM-Start- und Buchungsseite öfter zu überprüfen, ob neue Kurse angeboten werden.

Waren Sie schon einmal in ein Sonotutorium eingebucht, dann können Sie sich nicht ein weiteres Mal einbuchen – damit soll erreicht werden, dass erstens die Buchungen verbindlich wahrgenommen werden und zweitens alle Studierenden die Chance haben einmal ein Sonotutorium zu buchen.

## <span id="page-5-0"></span>**Doktorarbeiten/Promotionen**

Ein Promotionsverfahren zum Dr. med. nach **neuer Ordnung** (ab 01.01.2014) können Sie ausschließlich online anmelden. Bitte lesen Sie hierzu zunächst unsere Informationen dazu: <http://www.mgc.med.tum.de/de/node/12280>

Medical Graduate Center, Trogerstr. 26, Bau 542, 1. OG. Ihre Ansprechpartnerin ist Frau Simon. Kontakt: [mgc.med@tum.de,](mailto:mgc.med@tum.de) Tel.: 089.4140.7931

## <span id="page-5-1"></span>**ECTS – European Credit Transfer System**

"Das European Credit Transfer System (ECTS) soll sicherstellen, dass die Leistungen von Studenten an Hochschulen des Europäischen Hochschulraumes vergleichbar und bei einem Wechsel von einer Hochschule zur anderen, auch grenzüberschreitend, anrechenbar sind." Leider gilt dies NUR für Bachelor- und Masterstudiengänge und somit NICHT für den Studiengang der Humanmedizin, weil dieser ein so genannter

"Staatsexamensstudiengang" ist.

Nur für Incomings (Studierende aus anderen Ländern, die hier bei uns 1-2 Semester studieren) sind diese ECTS relevant, deshalb gibt es in Ihrer Leistungsübersicht in MediTUM dennoch eine Spalte mit "ECTS" und darunter eine gefettete Zahl. Insgesamt gibt es in den drei klinischen Studienjahren 180 ECTS zu erreichen, d.h. pro Semester im klinischen Studienabschnitt sind dies dann 30 ECTS. Die Verteilung der ECTS liegt durch unser Curriculum bedingt nicht genau bei 30 ECTS pro Semester, aber sehr nahe dran. Um Ihren Studienfortschritt quantitativ zu messen, kann man sich daher sehr gut an dieser Abstufung orientieren. Nach Beendigung des 1. klinischen Semesters (wenn alle Leistungen von den Lehrstühlen in MediTUM vermerkt worden sind), sollten Sie ungefähr 30 ECTS erreicht haben – usw.

- ungefähr 30 ECTS nach dem 1. klinischen Semester
- ungefähr 60 ECTS nach dem 2. klinischen Semester
- ungefähr 90 ECTS nach dem 3. klinischen Semester
- ungefähr 120 ECTS nach dem 4. klinischen Semester
- ungefähr 160 ECTS nach dem 5. klinischen Semester
- genau 180 ECTS nach dem 6. klinischen Semester

Einen guten Überblick erhalten Sie nur dann, wenn Sie zeitnah Ihre Laufzettel in MediTUM hochladen haben, damit die verantwortlichen Lehrstühle Ihnen die Leistungen in MediTUM überhaupt vermerken konnten. Ein Wahlfach wird mit 3 ECTS bewertet – werden mehrere Wahlfächer belegt und erfolgreich abgeschlossen, gehen immer nur insgesamt 3 ECTS in die Gesamtzahl mit ein.

Stehen am Ende Ihres klinischen Studienabschnitts oben dann 180 ECTS, dann sind alle Leistungen erfolgreich erbracht worden (trotz Ergänzungen/Änderungen im Curriculum wird es immer bei diesen 180 ECTS bleiben).

<span id="page-6-0"></span>**Einstieg in den klinischen Studienabschnitt (u.a. Wechsel von der LMU an die TUM)** Der klinische Studienabschnitt an der TU München ist die Fortsetzung der gemeinsamen Vorklinik (TUM-LMU) für einen Teil dieser Studierenden (60% bleiben an der LMU und 40% "wechseln" an die TUM).

Die LMU führt im Rahmen des "Leistungsorientierten Optionsverfahrens" die Zuteilung der Studierenden hier in München nach der Vorklinik eigenständig durch, d.h. **alle Fragen zu diesem Verfahren, sind somit an die LMU zu richten** – ebenso, wenn Sie – aus welchen Gründen auch immer – weder für die LMU noch für die TUM eine Zulassung erhalten haben.

Es gibt KEINE Härtefallregelung zum Zugang zum klinischen Studienabschnitt in München – Warum? Weil der klinische Studienabschnitt (an TUM und LMU) nur eine Fortsetzung des Studiums der Humanmedizin aus der gemeinsamen Vorklinik ist. Die Studienplätze im klinischen Studienabschnitt hier in München sind schon allein durch die Überlast aus der gemeinsamen Vorklinik **restlos** ausgeschöpft.

Selbstverständlich steht es externen Bewerbern frei sich für den Einstieg in den klinischen Studienabschnitt oder für ein höheres Fachsemester im klinischen Studienabschnitt an der TUM zu bewerben. Dies erfolgt hier an der TU München AUSSCHLIESSLICH online (es gibt hier keine Härtefallregelung oder sonstige Auswahlgespräche oder -verfahren):

[www.tum.de/studium/vor-dem-studium/bewerbung-und-zulassung/bewerbung](http://www.tum.de/studium/vor-dem-studium/bewerbung-und-zulassung/bewerbung-medizin/bewerbung-medizin-klinisch/)[medizin/bewerbung-medizin-klinisch/](http://www.tum.de/studium/vor-dem-studium/bewerbung-und-zulassung/bewerbung-medizin/bewerbung-medizin-klinisch/) direkt hier:<https://campus.tum.de/tumonline/webnav.ini> Die größte Wahrscheinlichkeit als "Externer" in den klinischen Studienabschnitt der TUM aufgenommen zu werden, ist über einen so genannten Studienplatztausch.

#### <span id="page-6-1"></span>**Empfehlungsschreiben (Ausland: Famulatur/PJ)**

Sie benötigen ein Empfehlungsschreiben für einen Auslandsaufenthalt (z.B. Famulatur oder PJ), dann schreiben Sie bitte an [international.mec.med@tum.de](mailto:international.mec.med@tum.de) mit Ihren Daten und Ihrem Zielort/Klinik. Wir stellen Ihnen dann sobald wie möglich dieses Schreiben aus.

#### <span id="page-6-2"></span>**Erasmus/Auslandsaufenthalt**

Incomings (Studierende, die über das Erasmusprogramm zu uns kommen): Informationen unter [www.meditum.med.tum.de/de/content/international](http://www.meditum.med.tum.de/de/content/international) und [international.mec.med@tum.de](mailto:international.mec.med@tum.de) und Frau Seifert (M.A.), Stundenplanberatung/Erasmus Tel.: 089/4140-6337; Sprechzeiten: Do 9-11 Uhr

Incomings sollten sich auch über unsere aktuellen -> Stundenpläne im Vorab informieren Outgoings (Studierende, die über Erasmus oder andere Programme ins Ausland gehen wollen): (wie bei den Incomings) und Frau Emmerich, Tel.: 089/4140-6335; Sprechzeiten: Di 14:00-15:30 Uhr + Do 9:00-11:00 Uhr

## <span id="page-6-3"></span>**Evaluation**

**Die Evaluation von Kursen ist verpflichtend.** Ohne eine Evaluation können die erreichten Leistungen nicht in MediTUM eingesehen werden (Leistungsübersicht).

Es besteht die Möglichkeit bei den Evaluationen keine Angaben zu machen (hier ist dennoch aktiv **k.A.** auszuwählen).

Siehe auch -> PJ-Evaluations-Bescheinigung

Bei (technischen) Problemen oder Fragen zur Evaluation bitte Emails an [support.mec.med@tum.de](mailto:support.mec.med@tum.de)

## <span id="page-6-4"></span>**Famulaturen**

Die hochschulrechtliche Beratung findet im TUM MEC, 1.OG statt. Sprechzeiten: Nach Vereinbarung.

Anfragen bitte direkt an [pj.mec.med@tum.de](mailto:pj.mec.med@tum.de) – beachten Sie unseren Famulaturwegweiser für Ihre Fragen: [www.meditum.med.tum.de/de/content/famulatur](http://www.meditum.med.tum.de/de/content/famulatur)

Dort sind auch Vorlagen für Famulaturzeugnisse und weitere Informationen hinterlegt.

Da die abgeleisteten Famulaturen endgültig vom Prüfungsamt (bei der Zulassung zum M2) geprüft werden, ist es immer sinnvoll bei speziellen Anfragen sich direkt an das Prüfungsamt wegen der Anerkennung zu wenden: [pruefungsamt.med@tum.de](mailto:pruefungsamt.med@tum.de)

#### <span id="page-7-0"></span>**Fehlzeiten in Seminaren, Untersuchungs-, Bedsidekursen und Praktika**

Sollten einzelne Termine in anwesenheitsüberprüften Kursen nicht wahrgenommen werden (können), dann können Sie in der Fehlzeitenliste nachschauen, ob es hier geduldete Fehlzeiten gibt. In MediTUM einloggen, dann unter: ... (Link folgt noch) -> "Fehlzeiten in den [Pflichtveranstaltungen"](https://www.meditum.de/index.php?option=com_docman&task=doc_download&gid=2355&Itemid=391&lang=de)

In Bedsidekursen (z.B. Innere Medizin) können einzelne Fehltermine im folgenden Semester sehr gut nachgeholt werden – ebenso im Gyn- oder Dermaseminar.

In Seminaren, wie ÄGF 1, Ethik, Palliativ, Psychosomatik etc. ist das Nachholen und Verschieben einzelner Termine/Themen sehr schwierig, da sonst andere Gruppen an bestimmten Tagen völlig überfüllt wären. Bitte hier im Einzelfall direkt mit den Kursverantwortlichen (MediTUM -> Informationen -> Fachbetreuer) Kontakt aufnehmen, ob einzelne Termine in anderen Gruppen nachgeholt werden können, oder notfalls ein komplettes Seminar nachzuholen ist.

In diesem Zusammenhang muss angemerkt werden, dass immer wieder in studentischen Evaluationen auf angeblich zu wenig Praxis- und Kleingruppenunterricht in der medizinischen Ausbildung an der TUM hingewiesen wird – in Supportanfragen dagegen oft vehement auf möglichst viele Fehlzeiten in diesen Kursen gepocht wird. Anstelle also das "Optimum" an Fehlzeiten herauszuholen, sollten Sie doch zu allererst versuchen diese meist guten Kurse wahrzunehmen oder nachzuholen – **dies ist ja auch im Sinne Ihrer Ausbildung!**

## <span id="page-7-1"></span>**"Freisemester" – Semester "freischaufeln"**

Eine sehr einfache Lösung ist es auch sich für ein bestimmtes Semester aus (allen/vielen) Kursen von uns ausbuchen zu lassen (bitte uns dann frühestens 6 Wochen vor dem Vorlesungsbeginn eine Email an [support.mec.med@tum.de](mailto:support.mec.med@tum.de) schicken).

Die Studienzeit verlängert sich dann automatisch. Dies wäre dann keine offizielle - >Beurlaubung (die Immatrikulation bleibt bei Zahlung der Studienbeiträge erhalten).

Ein Semester komplett "freischaufeln", d.h. durch Kurse vorziehen (-> Kurse vorziehen) oder Kurse schieben, wird aufgrund der Curriculumsstruktur kaum funktionieren, es sei denn, Sie haben z.B. im Auslandsstudium dort einige Leistungen (z.B. Blockpraktika erworben, bzw. planen diese zu erwerben.

#### <span id="page-7-2"></span>**Gesamtbescheinigung zur Anmeldung zum Staatsexamen**

Die Gesamtbescheinigung zur Anmeldung zum Staatsexamen kann erst erstellt werden, wenn alle (Teil)Leistungen in MediTUM von den Lehrstühlen vermerkt worden sind. Dennoch müssen Sie sich bis zum 10.01. (StEx im April) oder 10.06. (StEx im Oktober) eines jeden Jahres natürlich zum Staatsexamen anmelden (Onlinefristen gegebenenfalls etwas früher!) und tragen dort in die Anmeldeunterlagen nur die bisher erbrachten Leistungen ein.

Wenn alle Leistungen in MediTUM vermerkt worden sind, dann erstellen wir (MediTUM) eine Gesamtbescheinigung und leiten diese dann DIREKT an das Prüfungsamt weiter – d.h. Sie müssen nach Ihrer Anmeldung diese Gesamtbescheinigung NICHT mehr hier bei uns abholen. Wichtig in diesem Zusammenhang ist, dass Sie natürlich – nach Beendigung Ihrer Kurse – Ihre Laufzettel UMGEHEND in MediTUM hochladen, damit die verantwortlichen Lehrstühle Ihre Leistungen in MediTUM vermerken können. Fehlt irgendwo ein Leistungseintrag (obwohl Sie schon vor einiger Zeit Ihren Laufzettel hochgeladen haben), dann klären Sie dies bitte direkt mit dem jeweiligen Lehrstuhl (meist klärt sich dann alles auf). Alle weiteren Fragen, was, wann, wie genau zur Anmeldung zum Staatsexamen vorgelegt werden muss, müssen Sie direkt an das Medizinische Prüfungsamt der TUM stellen.

#### <span id="page-8-0"></span>**Gutachten/allgemeine Empfehlungsschreiben (z.B. für inländische Stipendien etc.)**

Sie benötigen ein persönliches Gutachten oder Empfehlungsschreiben für einen inländischen Stipendienantrag, dann müssen Sie sich hier eigenständig einen Professor o.ä. suchen, der Sie am besten aus einem Kurs oder Ihrer Promotion (wissenschaftlichen Arbeit) kennt und in der Lage ist, über Sie so ein persönliches Gutachten zu fertigen. Einen allgemeinen Ansprechpartner an der Fakultät gibt es nicht. Sonst siehe auch -> Empfehlungsschreiben (Ausland: Famulatur/PJ)

#### <span id="page-8-1"></span>**Immatrikulation/Studentenausweis etc.**

Wegen studentischer Anfragen zu Immatrikulationsproblemen (dazu gehören z.B. auch Rückmelde-Angelegenheiten, Studienbescheinigungen, Studienbeiträge/-gebühren, Studentenausweis/Studentcard/MediCard, Exmatrikulationen etc.) bitte immer direkt an das TUM Center for Study and Teaching (TUM CST) wenden: [www.tum.de/studium/tumcst/](http://www.tum.de/studium/tumcst/) Telefon: 089/289-22245 - Email: [studium@tum.de](mailto:studium@tum.de) Besucheradresse: Arcisstr. 21, Erdgeschoss, Raum 0140

#### <span id="page-8-2"></span>**Interdisziplinäre Vorlesungen und Klausuren**

Es gibt fünf interdisziplinäre Vorlesungen (IVL) und Klausuren, die im 1., 2. und 3. klinischen Studieniahr stattfinden.

Immer im Wintersemester (1. klinisches Studienjahr) wird die IVL 1 gelesen und geprüft (im Sommersemester gibt es dazu eine Wiederholungsprüfung). Die erreichte Note geht in den Leistungsnachweis Innere Medizin ein.

Immer im Sommersemester (1. klinisches Studienjahr) wird die IVL 2.1 ("Systematische Krankheitslehre Teil 1") gelesen und geprüft (im WS die Wiederholungsprüfung). Die Note dieser Prüfung geht in die Leistungsnachweise Innere Medizin, Chirurgie und Pathologie ein. Es ist nicht mehr möglich nur an Teilen dieser Prüfung teilzunehmen – also nur "Innere Medizin"-Fragen zu bearbeiten.

Immer im Wintersemester (2. klinisches Studienjahr) wird die IVL 2.2 ("Systematische Krankheitslehre Teil 2") gelesen und geprüft (im SoSe die Wiederholungsprüfung). Die Note dieser Prüfung geht in die Leistungsnachweise Innere Medizin, Chirurgie und Pathologie ein. Es ist nicht mehr möglich nur an Teilen dieser Prüfung teilzunehmen – also nur "Innere Medizin"-Fragen zu bearbeiten.

Immer im Sommersemester (2. klinisches Studienjahr) wird die IVL 2.3

(Orthopädie/Unfallchirurgie) gelesen und geprüft (im WS die Wiederholungsprüfung). Die Note dieser Prüfung geht in den Leistungsnachweis Orthopädie ein.

Jedes Semester wird die <u>IVL 3</u> ("Klinisches Management") gelesen und geprüft. Hier gibt es nur eine unbenotete MC-Prüfung (bestanden/nicht bestanden) – diese Leistung geht in den Leistungsnachweis Innere Medizin ein.

#### <span id="page-8-3"></span>**Klinisch-Pathologische-Konferenz (QS KPK)**

Der Kurs zum Querschnittsbereich Klinisch-Pathologische-Konferenz (QS KPK) besteht aus VIER Teilleistungen. Es müssen die drei Termine zur KPK besucht werden und ein der chirurgischen Konferenz. Im Stundenplan und in der Terminliste findet jeder eingebuchte Student die drei festen Termine zur KPK und eine AUSWAHL von Terminen zur chirurgischen Konferenz. D.h. es müssen nicht alle angegeben Termine der chirurgischen Konferenz besucht werden, sondern hier nur ein Termin (+ die drei festen Termine der KPK). Insgesamt kommt dann jeder auf 4 verpflichtende Termine (1x Chirurgische Konferenz + 3x Klinisch-Pathologische-Konferenzen).

#### <span id="page-8-4"></span>**Klinische Umweltmedizin (Seminar)**

Das Seminar zur Klinischen Umweltmedizin kann weder selbst gebucht werden bzw. wird von uns (MediTUM) automatisch zugebucht.

Im Rahmen der ersten Vorlesung und dem dazu hochgeladenen Material werden auch die Organisation und die Anforderungen der verpflichtenden Seminare zum Thema Klinische Umweltmedizin vorgestellt. Die Buchung Ihres individuellen Seminartermins erfolgt nach der Einführungsveranstaltung über ein dann zum Download (.pdf, .docx) zur Verfügung gestelltes Buchungsformular.

## <span id="page-9-0"></span>**Kurse (fakultative/freiwillige Kurse)**

Informationen zu fakultativen Kursen, werden, soweit diese vorliegen, von uns auf MediTUM gestellt. Buchen von fakultativen Kursen: diese werden auch immer zum Vorlesungsbeginn (meist eine Woche vor dem Vorlesungsbeginn) zum Selbstbuchen (sofern nichts anderes angegeben) freigegeben. Es gibt hier keine Warteliste. Gibt es beim Selbstbuchen Überschneidungen mit Ihrem regulären Stundenplan, dann kann keine Selbstbuchung stattfinden (dies soll diejenigen bevorzugen, die zum Zeitpunkt des fakultativen Kurses keinen regulären Kurs haben) – bitte in diesem Fall eine Email an den Support – wir buchen Sie dann zu, sofern es hier noch freie Plätze gibt und sich der gewünschte Kurs NICHT mit einem anwesenheitskontrollierten Kurs überschneidet.

Es gibt hier keine (Teilnahme)Bescheinigung von einer zentralen Stelle (MediTUM) an diesen Kursen. Sollten Sie eine Bescheinigung wünschen, so müssten hier direkt im Kurs die Kursverantwortlichen fragen, ob die Ihnen so eine Bescheinigung ausstellen wollen.

## <span id="page-9-1"></span>**Kurse (Vorlesungen/Seminare/Praktika/Prüfungen) vorziehen**

Dies ist möglich, solange hier Kapazitäten (in Seminaren und Praktika nicht immer möglich) vorhanden sind und dies von den Verantwortlichen auch zugelassen wird. Anfragen über [support.mec.med@tum.de](mailto:support.mec.med@tum.de) bis zum Ende der 2. Vorlesungswoche! Studierende sollten sich hier intensiv mit den Stundenplänen der einzelnen Studienjahre beschäftigen.

Intensive Beratung ist nur bei guter Vorbereitung (Stundenpläne!) in unseren Support-Sprechstunden (Di: 14-15:30 Uhr und Do: 9-11 Uhr) OHNE Anmeldung möglich. Aufgrund unserer Arbeitsabläufe sind keine Extra-Termine möglich.

## <span id="page-9-2"></span>**Laufzettel**

Studierende können sich über MediTUM (über "Terminliste") für Kurse in welchen die Anwesenheit überprüft wird, Laufzettel ausdrucken. Gibt es dort für ein Seminar o.ä. keinen Laufzettel, dann kann davon ausgegangen werden, dass die erforderliche Teilnahme durch eine Anwesenheitsliste direkt im Kurs dokumentiert wird.

Bitte einen Laufzettel möglichst erst unmittelbar vor dem Vorlesungsbeginn bzw. des Kurses ausdrucken, da sonst möglicherweise letzte Änderungen im Kurs noch nicht berücksichtigt worden sind.

#### **Laufzettel in MediTUM hochladen**

Sie müssen Ihre von den Dozenten unterschriebenen Laufzettel in MediTUM unmittelbar nach Ihrem letzten Kurstermin hochladen, bzw. nachdem die letzte notwendige Unterschrift auf dem Laufzettel erfolgt ist. Grundsätzlich müssen spätestens zum Vorlesungsende alle Laufzettel der im jeweiligen Semester absolvierten Kurse hochgeladen sein – es sei denn es fehlen Ihnen noch Unterschriften von einzelnen Kursterminen, die Sie im folgenden Semester nachholen werden.

#### **Wann muss KEIN Laufzettel hochgeladen werden?**

Selbstverständlich müssen Sie nur dann einen Laufzettel hochladen, wenn die entsprechende Leistung noch **nicht** in mediTUM vermerkt worden ist (also wenn z.B. neben den Laufzetteln noch Kursteilnehmerlisten existieren und somit die Leistungen in MediTUM schon vermerkt worden sind).

Selbstverständlich ist Hinweisen des Lehrstuhls (z.B. "Bitte den Laufzettel am letzten Termin des Kurses abgeben" oder "Unbedingt den Laufzettel zur Prüfung/zum OSCE mitbringen" -> Teilnahmevoraussetzung) Folge zu leisten.

#### **Wie laden Sie nun Ihren Laufzettel hoch?**

Beispiel: Sie haben **im Sommersemester 2019** das Seminar Gynäkologie erfolgreich besucht und Ihr Laufzettel weist auch die ausreichende Anzahl von Unterschriften für die jeweils besuchten Seminartermine aus.

Sie wählen jetzt unter "Meine Kursliste" **das Sommersemester 2019** aus und laden dort – wo Sie sich den Laufzettel zum Seminar Gynäkologie ausgedruckt hatten – Ihren Laufzettel hoch, indem Sie ganz rechts den Button "Upload scan" drücken – Bitte nur in folgenden Formaten: .png oder .jpg (Maximalgröße (file size): 1MB !!!)

Bitte sorgen Sie dafür, dass man Ihren Scan auch lesen kann – gegebenenfalls müssen Sie Ihren Laufzettel erneut einscannen, damit dieser auch wirklich leserlich ist.

Sollten Sie den "falschen Scan" hochgeladen haben, dann können Sie einen hochgeladenen Scan durch einen anderen austauschen.

Bitte bewahren Sie dennoch Ihre Laufzettel bis zum Ende Ihres klinischen Studienabschnitts auf, um diese bei eventuellen Problemen zur Dokumentation vorlegen zu können.

#### **"Bringschuld" des Studierenden**

Wie bisher auch tragen die Lehrstühle Ihre Leistungen – aufgrund Ihres hochgeladenen Laufzettels – in MediTUM ein, so dass die Leistungen dann für Sie in Ihrer Leistungsübersicht sichtbar werden.

Bitte geben Sie den Lehrstühlen eine gewisse Zeit zum Eintragen Ihrer Leistungen. Sollte Ihre Leistung in MediTUM aber nach einer angemessenen Zeit nach dem Hochladen Ihres Laufzettels noch nicht vermerkt worden sein, dann klären Sie dies bitte selbst ("Bringschuld") mit dem jeweiligen Lehrstuhl. Möglichweise fehlen auf Ihrem Laufzettel nötige Unterschriften, oder einige Unterschriften sind unklar oder der Laufzettel kann nicht gelesen werden. Sie haben ja dann noch Ihren Original-Laufzettel und können hier Probleme direkt am Lehrstuhl klären.

#### **Probleme beim Hochladen des Laufzettels**

Bitte hier eine Email an [support.mec.med@tum.de](mailto:support.mec.med@tum.de) – bitte den eingescannten Laufzettel direkt mitschicken.

Können Laufzetteln nicht hochgeladen werden, ist die Größe der Datei meist zu groß, oder es handelt sich um das falsche Format der Datei. Problemlösung Dateigröße: 1 MB für ein Dokument kann gut unterschritten werden, wenn die Einstellungen beim Fotografieren/ Einscannen z.B. mit einer geringeren Auflösung versehen werden.

Problemlösung falsches Format: .png oder .jpg sind die derzeit hochladenbaren Formate – eingescannte Dokumente in anderen Formaten können meist problemlos in die Formate .png oder .jpg umgewandelt werden. Unser IT arbeitet gerade daran, dass demnächst auch PDFs hochgeladen werden können (derzeit nicht möglich).

#### <span id="page-10-0"></span>**Leistungsübersichten/Scheine -> siehe Transcript of Records (ToR)**

## <span id="page-10-1"></span>**MediTUM – TUMonline**

MediTUM [\(www.meditum.med.tum.de\)](http://www.meditum.med.tum.de/) ist unsere Onlineplattform. Hier finden Sie alles rund um Ihren Studiengang zur Humanmedizin (sofern Sie an der TUM im Studiengang der Humanmedizin immatrikuliert sind): z.B. Ihren persönlichen Stundenplan, Ihre Laufzettel, Kursunterlagen, aktuelle Informationen usw.

Hier können Sie u.a. auch Buchungen von fakultativen Kursen vornehmen, die im Rahmen der Humanmedizin angeboten werden (Sprachkurse dagegen laufen fast immer über TUMonline s.u.).

Im Gegensatz zu allen anderen Schools der TUM ist diese Onlineplattform der TUM School of Medicine and Health (Studiengang Humanmedizin) einmalig. Alle Studierende anderer Fachrichtungen benutzen ausschließlich TUMonline

[\(https://campus.tum.de/tumonline/webnav.ini\)](https://campus.tum.de/tumonline/webnav.ini).

MediTUM ist somit NICHT TUMonline – aber alle Studierenden der Humanmedizin der TUM müssen sich über TUMonline immatrikulieren und erhalten NUR über TUMonline auch z.B. Ihre Semesterbescheinigungen oder Studienverlaufsbescheinigungen zum Selbstausdrucken.

Studierende der Humanmedizin der TUM, die Fragen zu Ihrem Studium haben (z.B. Stundenplan, Prüfungen etc.) wenden sich daher immer an MediTUM -> [support.mec.med@tum.de](mailto:support.mec.med@tum.de)

Bei Problemen, die Ihren (Immatrikulations)Status, Bewerbungen an der TUM etc. betreffen, wenden Sie sich bitte direkt an TUMonline -> [studium@tum.de](mailto:studium@tum.de) oder [it-support@tum.de](mailto:it-support@tum.de)

## <span id="page-11-0"></span>**Noten im klinischen Studienabschnitt**

Ihre im klinischen Studienabschnitt erworbenen Noten der einzelnen Leistungsnachweise spielen für Ihre Endnote im Staatsexamen KEINE Rolle. Diese Noten gehen auch NICHT zu einem Teil in Ihre Staatsexamennote mit ein.

Alle im klinischen Studienabschnitt erworbenen benoteten Leistungsnachweise werden im "Anhang" an das Staatsexamenszeugnis nur aufgeführt (dort werden auch NICHT Ihre Fehlversuche dargestellt).

Bestandene Prüfungen im klinischen Studienabschnitt können NICHT zur Verbesserung der Note wiederholt werden (Rechtsgrundlage: § 12, Abs. 3, Satz 1 Studienordnung: "Bestandene Prüfungen dürfen nicht, nicht bestandene Prüfungen können maximal zweimal wiederholt werden.")

## <span id="page-11-1"></span>**PJ-Evaluations-Bescheinigung**

Wenn Sie Ihr PJ-Tertial evaluiert haben und eine Bescheinigung darüber ausdrucken möchten, gehen Sie bitte auf MediTUM und loggen Sie sich ein. Unter "Mein Profil" finden Sie auf der rechten Bildschirmseite den Button "Select Form". Klicken Sie diesen Button an und wählen aus, welches Dokument (PJ-Bescheinigung) Sie als PDF ausdrucken möchten.

## <span id="page-11-2"></span>**Praktikumstage im 3. klinischen Studienjahr**

Im 3. klinischen Studienjahr werden Sie von uns in abzuleistende Praktikumstage eingebucht. Diese werden von den Lehrstühlen/Kliniken meist am "freien" Dienstag angeboten (ab der 4. Vorlesungswoche), so dass diese (meist) ohne Überschneidungen mit Vorlesungen und anderen Kursen besucht werden können. Durch die hohe Anzahl von Studierenden hier im klinischen Studienabschnitt, aber auch um Ihnen einen sinnvollen Praktikumstag in kleinen Gruppen anbieten zu können, werden einige Praktikumstag auch am Donnerstag angeboten – damit kann es hier leider zu Überschneidungen mit einige Vorlesungen kommen. Die Praktikumstage HNO müssen sogar jeden Wochentag angeboten werden, damit diese in einer sinnvollen Gruppengröße in dieser Klinik durchgeführt werden können.

Wir können nicht alle Studierenden im 9. Semester (5. klinisches Semester) in alle abzuleistenden Praktikumstage wegen Kapazitätsprobleme zubuchen, sodass wir die Praktikumstage auf das 9. und 10. Semester aufteilen **müssen!**

- Praktikumstage HNO (2 halbe Tage [Ambulanz und OP]/nur vormittags) meist Zug 3A
- Praktikumstag MKG meist Zug 3A
- Praktikumstag Impfen meist Zug 3A
- Praktikumstage Innere (3 halbe Tage/nur vormittags) meist Zug 3B
- Praktikumstag Dermatologie meist Zug 3B
- Praktikumstag Urologie meist Zug 3B
- Praktikumstag Palliativmedizin meist Zug 3B
- Praktikumstag Psychosomatik (ein halber Tag/meist nachmittags) meist Zug 3B

Aufgrund der oft knappen Plätze, können wir hier selten Vorziehwünsche befriedigen (dies gilt auch für Studierende im 9. Semester) – selbstverständlich werden Studierende, die im letzten Semester vor dem StEx sind, bevorzugt in fehlende Praktikumstage eingebucht, so dass alle Praktikumstage erbracht werden können.

Es gibt keine Wartelisten für Vorziehwünsche vom Praktikumstagen!

## <span id="page-11-3"></span>**Praktisches Jahr (PJ)**

Informationen in MediTUM hierzu erhalten Sie unter Informationen/ PJ / allgemeine Informationen: [www.meditum.med.tum.de/de/content/praktisches-jahr](http://www.meditum.med.tum.de/de/content/praktisches-jahr) Die PJ-Bescheinigungen und die Tertialdaten wurden dort hinterlegt.

Sie müssen Sie sich online über [www.PJ-Portal.de](http://www.pj-portal.de/) zum PJ anmelden, auch wenn Sie alle Tertiale im Ausland oder an einer anderen Fakultät in Deutschland verbringen. Inhaltliche Anfragen und Umbuchungsanträge richten Sie bitte per Email an [pj.mec.med@tum.de](mailto:pj.mec.med@tum.de) oder persönlich an: 089/ 4140-6336

Sie selbst entscheiden mit Ihrer Anmeldung zum Praktischen Jahr (PJ), ob Sie teilnehmen wollen. Wenn Sie z.B. nach dem klinischen Studienabschnitt bzw. nach dem M2 noch ein Semester an Ihrer Doktorarbeit arbeiten wollen und somit nicht direkt am PJ teilnehmen möchten. Dann melden Sie sich einfach nicht an, sondern erst später zum nächsten PJ-Beginn. Bitte beachten Sie, dass Sie Ihren Status als immatrikulierter Student verlieren, wenn Sie sich nicht ganz normal zum nächsten Semester zurückmelden. Praktisches Jahr Hochschulwechsel (Externe Bewerber)

Sie beabsichtigen einen Hochschulwechsel zum Praktische Jahr an der Fakultät für Medizin der TU München und kommen von einer anderen deutschen Universität. Die Immatrikulation, Bewerbung für das PJ führen Sie unter [www.campus.tum.de](http://www.campus.tum.de/) durch. Informationen erhalten Sie beim Immatrikulationsamt der TUM unter der Tel.: 089/ 28922245. Separat dazu bewerben Sie sich online über das [www.PJ-Portal.de](http://www.pj-portal.de/) und senden eine InfoEmail an [pj.mec.med@tum.de](mailto:pj.mec.med@tum.de) .

## <span id="page-12-0"></span>**Prüfungen/Klausuren (An- und Abmeldung)**

Durch die Studienordnung (§ 12) ist hier die An- und Abmeldung klar geregelt. Bis zum Ende der 2. Vorlesungswoche OHNE Grund über [support.mec.med@tum.de](mailto:support.mec.med@tum.de) danach nur noch mit wichtigem Grund direkt über den jeweiligen verantwortlichen Lehrstuhl Prüfungstermine: die genauen Prüfungstermine finden die Studierenden in Ihren Online-Stundenplänen und Ihren Online-Terminlisten.

Sonst in MediTUM eine Prüfungsübersicht unter

[www.meditum.med.tum.de/de/content/stundenpläne-und-klausurplanung](http://www.meditum.med.tum.de/de/content/stundenpl%C3%A4ne-und-klausurplanung)

#### <span id="page-12-1"></span>**Psychologische Beratung, z.B. bei Prüfungsängsten etc.**

Ein Medizinstudium bietet viele Chancen und Möglichkeiten. Gleichzeitig ist es aber ein Lebensabschnitt, der Ihnen viel abverlangt und häufig von großen Veränderungen und Stress-Situationen begleitet wird. Manchmal wird einfach alles zu viel. Die Probleme wachsen einem über den Kopf und scheinen übermächtig. In professionell geführten, vertrauensvollen Gesprächen lassen sich aber gemeinsam neue Perspektiven eröffnen und Lösungswege entwickeln. [www.tum.de/studium/beratung/psychologische-beratung/](http://www.tum.de/studium/beratung/psychologische-beratung/) oder auch hier [www.meditum.med.tum.de/de/content/willkommen-bei-mind-your-health](http://www.meditum.med.tum.de/de/content/willkommen-bei-mind-your-health)

## <span id="page-12-2"></span>**Schwangerschaft/Erziehungszeiten etc.**

Offizielle Beurlaubungen laufen NUR über das Immatrikulationsamt.

<http://portal.mytum.de/studium/formalia/aufgaben/#Beurlaubung>

Es muss ein anerkannt wichtiger Grund vorliegen: u.a. Mutterschutz oder Elternzeit sind ein wichtiger Grund.

Kursbesuche in der Schwangerschaft: Jede schwangere Studentin (angehende Ärztin!) entscheidet für sich selbst, ob Sie einen Kurs dann besucht oder nicht. Unterstützung (Information) wird Ihnen dann jede/r Verantwortliche aus dem jeweiligen Bereich (Fach) geben können. Kritische Kurse sind sicher alle Kurse mit Strahlenbelastung (u.a. QS Bildgebung), mit Infektionsgefahr (besonders Blockpraktikum Pädiatrie) und Kurse mit Heben und langem Stehen (Praktika). Vorlesungen und Seminare ohne Patientenkontakt sind sicher weniger problematisch.

Mutterschutzgesetz: dieses Gesetz gilt für werdende Mütter in einem Beschäftigungsverhältnis. Hier heißt es, dass es sechs Wochen vor und dann bis acht Wochen nach der Entbindung keiner **gefährdenden** Beschäftigung nachgegangen werden muss/darf. Weitere Infos: [www.meditum.med.tum.de/de/content/mutterschutz](http://www.meditum.med.tum.de/de/content/mutterschutz)

## <span id="page-12-3"></span>**Staatsexamen (schriftlich und mündlich-praktisch/ M2+M3)**

Anmeldungen und Informationen (z.B. detaillierte Termine):

Medizinisches Prüfungsamt der TUM (Leitung Frau Nietiedt/ Herr Diekmann/ Frau Böhm) Tel.: 089/4140-4010 oder -4034;

Nigerstr. 3, 81675 München (Postadresse: Ismaningerstr. 22, 81675 München); Öffnungszeiten: Mo., Di., Do., Fr., 9:00 - 12:00 Uhr, Mi., 13:00 - 16:00 Uhr Email: [pruefungsamt.med@tum.de](mailto:pruefungsamt.med@tum.de)

Sie selbst entscheiden mit Ihrer Anmeldung zum Staatsexamen (M2 oder M3), ob Sie teilnehmen wollen. Wenn Sie z.B. nach dem klinischen Studienabschnitt noch ein Semester an Ihrer Doktorarbeit arbeiten wollen und somit nicht direkt am M2 teilnehmen möchten, dann melden Sie sich einfach nicht an, sondern erst ein halbes Jahr später zum nächsten Staatsexamen. Bitte beachten Sie, dass Sie Ihren Status als immatrikulierter Student verlieren, wenn Sie sich nicht ganz normal zum nächsten Semester zurückmelden.

#### <span id="page-13-0"></span>**Studienordnung der Fakultät für Humanmedizin der TU München**

<https://portal.mytum.de/kompass/rechtsicherheitswesen/studienordnungen> oder unter [https://www.meditum.med.tum.de/de/system/files/Studienordnung%20Humanmedizin%20TU](https://www.meditum.med.tum.de/de/system/files/Studienordnung%20Humanmedizin%20TUM%20vom%2006.10.2016_0.pdf) [M%20vom%2006.10.2016\\_0.pdf](https://www.meditum.med.tum.de/de/system/files/Studienordnung%20Humanmedizin%20TUM%20vom%2006.10.2016_0.pdf)

## <span id="page-13-1"></span>**Studium der Humanmedizin in München -> siehe Vorklinik**

#### <span id="page-13-2"></span>**Studium der Humanmedizin in München -> siehe Einstieg in den klinischen Studienabschnitt**

#### **Stundenpläne (Allgemeine) der Humanmedizin an der TU München**

Sind unter [www.meditum.med.tum.de/de/content/stundenpläne-und-klausurplanung](http://www.meditum.med.tum.de/de/content/stundenpl%C3%A4ne-und-klausurplanung) zu finden.

Wichtig: Winter- und Sommersemester unterscheiden sich, d.h. einige Kurse finden nur im WS oder nur im SoSe statt!

1. Klinisches Studienjahr: WS IVL 1 – SoSe IVL 2.1

- <span id="page-13-3"></span>• im WS nur Allgemeine Pharmakologie als Blockkurs
- im SoSe nur die Vorlesung und Klausur Geschichte, Theorie und Ethik der Medizin
- 2. Klinisches Studienjahr: WS IVL 2.2 SoSe IVL 2.3
- im WS nur die Vorlesung und Klausur zur Medizinischen Informatik
- 3. Klinisches Studienjahr:
	- im WS nur die Vorlesung QS Klinische Pharmakologie, Pharmakotherapie und die Vorlesungen Epidemiologie und QS Rehabilitation
	- im SoSe nur die Vorlesungen QS Prävention und Arbeits- und Sozialmedizin

Alle Studierenden durchlaufen pro klinisches Studienjahr zwei Züge (A und B): Beispiel: im WS Zug 1A und dann im SoSe Zug 1B (1A->1B->2A->2B->3A->3B) Die Reihenfolge kann möglicherweise aber auch wechseln: z.B. 1B->1A->2A->2B->3B->3A Der mögliche Wechsel der Zug-Reihenfolge hat mit den unterschiedlichen Kapazitäten in den Kursen zu tun und ist unvermeidlich!

## <span id="page-13-4"></span>**Tauschen von Zugzuteilungen und Kursen**

Zum Beginn des klinischen Studienabschnitts erreichen uns immer zahlreiche Anfragen, um mit einem bestimmten Zug (1A = Patho/klin. Chemie-Zug oder 1B = Mibi/Bildgebungs-Zug) beginnen zu dürfen. Hier werden oft sehr persönliche Gründe vorgebracht.

Dieser Tausch bzw. Wechsel von zugeteilten Zügen (auch mit Tauschpartner) ist leider nicht möglich. Dies liegt zum einen an den vorgegebenen Kapazitäten in diesen Kursen/Zügen – zum anderen an dem enormen Arbeitsaufwand, diesen Tausch durchzuführen – dies gerade zum Semesterstart ist einfach nicht leistbar.

Wechsel/Tausch von kompletten Kursen (z.B. Seminaren oder Blockpraktika): dies versuchen wir wenn möglich umzusetzen – mit Tauschpartner ist dies für uns leichter möglich. Nehmen diese Tauschanfragen überhand, dann behalten wir uns vor, diese gegebenenfalls nicht umzusetzen (besonders in der arbeitsintensiven Semesterstartzeit).

## <span id="page-14-0"></span>**Termine/Ergebnisse Staatsexamen (schriftlich/mündlich)**

Die Termine (schriftliches Staatsexamen/M2) werden vom Institut für medizinische und pharmazeutische Prüfungsfragen (IMPP) festgelegt. Homepage [www.impp.de,](http://www.impp.de/) direkt: <http://www.impp.de/pruefungen/medizin/pr%C3%BCfungstermine.html> Allgemeine Ergebnisübersichten schriftliches Staatsexamen (M1 + M2): <http://www.impp.de/pruefungen/medizin/l%C3%B6sungen-und-ergebnisse.html>

Die Termine (mündlich-praktisches Staatsexamen/M3) werden vom Medizinischen Prüfungsamt der TUM, Tel.: 089/4140-4010 oder -4034; Email: [pruefungsamt.med@tum.de](mailto:pruefungsamt.med@tum.de) festgelegt. Das Medizinische Prüfungsamt der TUM orientiert hier an den Vorgaben durch die Approbationsordnung (entweder Mai/Juni oder November/Dezember) nach dem Ende Ihres PJs.

#### <span id="page-14-1"></span>**Transcript of Records (ToR) – Leistungsübersichten/Scheine**

Es werden keine Einzelleistungsnachweise (Scheine) ausgestellt, aber Übersichten, über die bisher erbrachten Leistungen (Transcript of Records). Diese können Sie sich selbst auf Deutsch oder Englisch runterladen (über "Meine Leistungen") – diese PDFs sind ohne Unterschrift und Stempel verwendbar.

Dieses Transcript of Records kann z.B. für Bewerbungen verwendet werden. Wichtig in diesem Zusammenhang ist, dass Sie natürlich – nach Beendigung Ihrer Kurse Ihre Laufzettel UMGEHEND in MediTUM hochgeladen haben, damit die Lehrstühle Ihre Leistungen in MediTUM vermerken können. Fehlt irgendwo ein Leistungseintrag (obwohl Sie schon vor einiger Zeit Ihren Laufzettel dazu hochgeladen), dann klären Sie dies bitte direkt mit dem jeweiligen Lehrstuhl (meist klärt sich dann alles auf).

Leider können wir keine Transcript of Records mit Notenvergleichen (wo Sie in einem bestimmten Fach stehen, sogenanntes Ranking o.ä.) ausstellen.

#### <span id="page-14-2"></span>**Vorklinik (Studium der Humanmedizin in München)**

Die Besonderheit in München ist, dass der Beginn des Studiums der Humanmedizin, die so genannte gemeinsame Vorklinik (die ersten vier Semester bis einschließlich 1. Staatsexamen) zwischen der TU München und LMU gestaltet wird – wobei der Großteil des Studiums und die gesamte Organisation nur über die LMU abgewickelt wird. Der Zugang zum Studium der Humanmedizin in München erfolgt aber ausschließlich über

#### [www.hochschulstart.de.](http://www.hochschulstart.de/)

Wegen der bundesweiten Zulassungsbeschränkung muss man sich bei der Stiftung für Hochschulzulassung um einen Studienplatz bewerben. Eine Immatrikulation erfolgt erst nach der Zuweisung eines Studienplatzes durch die Stiftung für Hochschulzulassung. Wer sich bei der Stiftung für Hochschulzulassung (vormals ZVS) für das 1. Fachsemester bewirbt und die Beteiligung am Auswahlverfahren an der LMU München beantragt, kann seine Zulassungschancen verbessern, wenn er der Stiftung für Hochschulzulassung entweder eine pflegerische/medizinische Berufsausbildung oder das Ergebnis im Test für Medizinische Studiengänge (TMS) nachweist [\(www.uni-](http://www.uni-muenchen.de/studium/studienangebot/studiengaenge/studienfaecher/medizin_1/staatsexam/index.html)

[muenchen.de/studium/studienangebot/studiengaenge/studienfaecher/medizin\\_1/staatsexam/](http://www.uni-muenchen.de/studium/studienangebot/studiengaenge/studienfaecher/medizin_1/staatsexam/index.html) [index.html\)](http://www.uni-muenchen.de/studium/studienangebot/studiengaenge/studienfaecher/medizin_1/staatsexam/index.html).

Studierende anderer Studiengänge (z.B. Zahnmedizin, Tiermedizin, Biologie o.ä.) können versuchen über Landesprüfungsämter sich Teile/Kurse ihres Studiums anerkennen zu lassen. Da bisher noch nie ein anderes Studium als komplette Vorklinik für den Studiengang der Humanmedizin anerkannt wurde, muss eine Bewerbung zum Studium der Humanmedizin auch für diese Gruppe entweder über hochschulstart.de (1. Fachsemester) oder direkt über die LMU (2.-4. Fachsemester/Vorklinik) erfolgen.

## <span id="page-15-0"></span>**Vorlesungsaufzeichungen (Online)**

Zu vielen Vorlesungen gibt es mittlerweile Aufzeichnungen. Hier finden Sie alle Infos dazu: <https://www.meditum.med.tum.de/de/content/vorlesungsaufzeichnungen>

## <span id="page-15-1"></span>**Vorlesungsmaterial (Folien etc.)**

Die Dozenten sind angehalten Vorlesungs- bzw. sonstige Kursunterlagen in MediTUM zeitnah zum Kurs einzustellen. Dies wird von der Fakultät ausdrücklich gewünscht – kein Dozent kann dazu aber verpflichtet werden. Der MediTUM-Helpdesk macht die Dozenten automatisch darauf aufmerksam in MediTUM Unterlagen einzustellen. D.h. wenn keine Unterlagen in MediTUM eingestellt worden sind, dann werden mit größter Wahrscheinlichkeit auch keine Unterlagen mehr folgen.

Sofern Unterlagen in MediTUM eingestellt worden sind, finden Sie diese in Ihrem Stundenplan direkt an der jeweiligen Veranstaltung. Darüber hinaus finden Sie diese Kursunterlagen auch unter dem Button "Vorlesungsmaterial" (Links in MediTUM). Besondere Kursunterlagen – die nicht direkt einem Kurstag zugeordnet werden (können), finden Sie auch im Downloadbereich ("Downloads" -> "Informationen der Fächer und Lehrstühle")

## <span id="page-15-2"></span>**Vorlesungszeiten**

An der TUM gibt es einheitliche Vorlesungszeiten.

Diese sind hier zu finden: [www.tum.de/studium/bewerbung/semestertermine-und](http://www.tum.de/studium/bewerbung/semestertermine-und-fristen/termine-und-fristen/)[fristen/termine-und-fristen/](http://www.tum.de/studium/bewerbung/semestertermine-und-fristen/termine-und-fristen/)

Im Studiengang der Humanmedizin wird NUR\* im 1. klinischen Studienjahr und dort nur im Wintersemester davon abgewichen, da hier die Allgemeine Pharmakologie bis ca. 3,5 Wochen nach dem Vorlesungsende abgehalten wird. (\*weitere Ausnahmen: einige Wahlfächer, die in der vorlesungsfreien Zeit angeboten werden)

Die Vorlesungszeiten sind für die Planung von Famulaturen wichtig, da Famulaturen nur außerhalb der Vorlesungszeiten absolviert werden dürfen!

## <span id="page-15-3"></span>**Wahlfach im klinischen Studienabschnitt**

Es muss während des klinischen Studienabschnitts **ein** Wahlfach (daher auch oft der Begriff Wahl**pflicht**fach) abgeleistet werden. In der Studienordnung der Fakultät für Humanmedizin der TU München finden Sie in der Anlage 2: (Wahlfächer gemäß § 9 Abs. 1) welche Wahlfächer hier an der TU München angeboten werden.

Nicht alle Wahlfächer werden in jedem Semester angeboten - meist kurz vor Semesterstart (immer so ca. 3 Wochen vor dem Vorlesungsbeginn) geben wir die angebotenen Wahlfächer zum Selbstbuchen frei. Es gibt keine Wartelisten!

Unter [www.meditum.med.tum.de](http://www.meditum.med.tum.de/) finden Sie auch eine Liste der Ansprechpartner der unterschiedlichen Wahlfächer.

Optimal in den Stundenplan passen die Wahlfächer im 2. klinischen Studienjahr – hier haben Sie dann auch schon die ersten klinischen Grundlagen gehört, so dass einer erfolgreichen Teilnahme an einem Wahlfach nichts mehr im Wege steht.

Es darf auch mehr als ein Wahlfach besucht und abgeschlossen werden. Bei der Anmeldung zum Staatsexamen entscheiden Sie dann welche/s Wahlfach/Wahlfächer dort aufgenommen werden sollen.